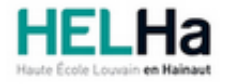

Année académique 2023 - 2024 **Domaine Sciences et technologies** 

# Bachelier en informatique orientation technologie de l'informatique

**HELHa Tournai - Frinoise** Rue Frinoise 12 7500 TOURNAI Tél : +32 (0) 69 89 05 60 Fax : +32 (0) 69 89 05 65 Mail : tech.tournai@helha.be

# **1. Identification de l'Unité d'Enseignement**

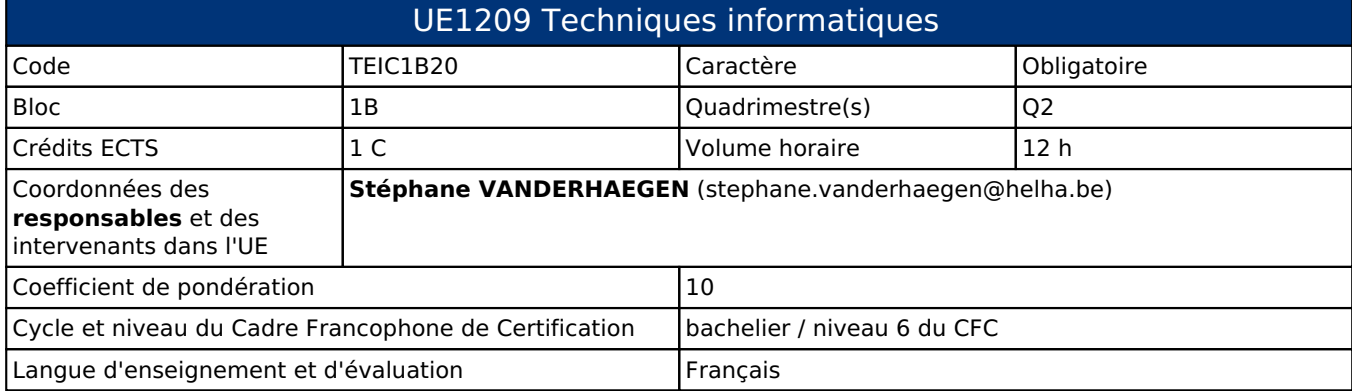

# **2. Présentation**

## *Introduction*

Cette Unité d'Enseignement vise à rendre le bachelier en Informatique capable de maîtriser les processus d'automation et de régulation et de gérer des systèmes automatisés complexes.

# *Contribution au profil d'enseignement (cf. référentiel de compétences)*

Cette Unité d'Enseignement contribue au développement des compétences et capacités suivantes :

- Compétence 1 **Communiquer et informer**
	- 1.4 Utiliser le vocabulaire adéquat
	- 1.5 Présenter des prototypes de solution et d'application techniques
- Compétence 2 **Collaborer à la conception, à l'amélioration et au développement de projets techniques**
	- 2.1 Elaborer une méthodologie de travail
	- 2.2 Planifier des activités
	- 2.3 Analyser une situation donnée sous ses aspects techniques et scientifiques
	- 2.5 Proposer des solutions qui tiennent compte des contraintes
- Compétence 3 **S'engager dans une démarche de développement professionnel**
	- 3.4 Travailler tant en autonomie qu'en équipe dans le respect de la structure de l'environnement professionnel
- Compétence 4 **S'inscrire dans une démarche de respect des réglementations**
	- 4.4 Intégrer les différents aspects du développement durable

#### *Acquis d'apprentissage visés*

Au terme de cette Unité d'Enseignement, l'étudiant sera capable de :

- I. Dessiner des pièces 2D et 3D.
- II. Utiliser des outils comme les imprimantes 3D ou découpeuses laser, ...
- III. Apporter un support physique aux micro-systèmes.

#### *Liens avec d'autres UE*

Prérequis pour cette UE : aucun Corequis pour cette UE : aucun

# **3. Description des activités d'apprentissage**

Cette unité d'enseignement comprend l(es) activité(s) d'apprentissage suivante(s) :

TEIC1B20A Conception assistée par ordinateurs (3D,CNC) 12 h / 1 c

Les descriptions détaillées des différentes activités d'apprentissage sont reprises dans les fiches descriptives jointes.

# **4. Modalités d'évaluation**

Les 10 points attribués dans cette UE sont répartis entre les différentes activités de la manière suivante : TEIC1B20A Conception assistée par ordinateurs (3D,CNC) 10

Les formes d'évaluation et les dispositions complémentaires particulières des différentes activités d'apprentissage sont reprises dans les fiches descriptives jointes.

### *Dispositions complémentaires relatives à l'UE*

#### **Néant**

Référence au RGE

En cas de force majeure, une modification éventuelle en cours d'année peut être faite en accord avec le Directeur de département, et notifiée par écrit aux étudiants. (article 66 du règlement général des études 2023-2024).

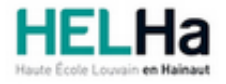

Année académique 2023-2024 **Domaine Sciences et technologies** 

# Bachelier en informatique orientation technologie de l'informatique

**HELHa Tournai - Frinoise** Rue Frinoise 12 7500 TOURNAI Tél : +32 (0) 69 89 05 60 Fax : +32 (0) 69 89 05 65 Mail : tech.tournai@helha.be

# **1. Identification de l'activité d'apprentissage**

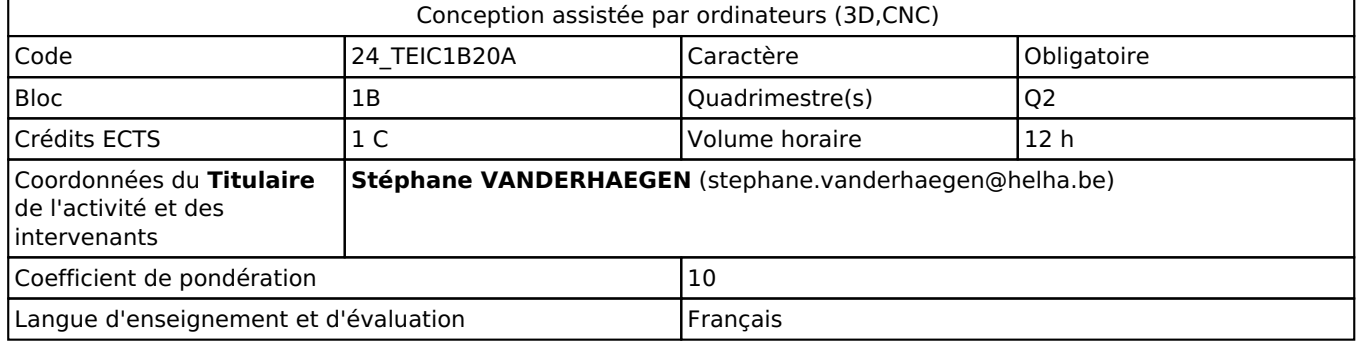

# **2. Présentation**

## *Introduction*

Cette Activité d'Apprentissage vise à rendre le bachelier en Informatique capable de concevoir un environnement physique de travail aux projets de µSystème et d'Iot.

## *Objectifs / Acquis d'apprentissage*

Au terme de cette Unité d'Enseignement, l'étudiant sera capable de :

Dessiner des pièces 2D et 3D.

Utiliser des outils comme les imprimantes 3D ou découpeuses laser, CNC, ... Apporter un support physique aux microsystèmes.

# **3. Description des activités d'apprentissage**

#### *Contenu*

- En Q2 la partie pièces 3d sera achevée.

- Utilisation de GRBL pour des dessins à transférer vers une découpeuse laser.
	- \* Opérations de gravure
- \* Opérations de découpe
- Utilisation d'un logiciel de dessin pour obtenir des images VECTORIELS. (INKSCAPE)
- Utilisation de générateurs de pièces à découper en ligne.
- Si nous avons le temps, notions de gravure CNC avec Fusion 360 et notre machine CNC.

## *Démarches d'apprentissage*

La théorie sera expliquée lors de la réalisation de pièces exemples. Les étudiants seront amenés à les réaliser comme entrainement.

Les étudiants recevront alors des énoncés à réaliser celon la méthode vue et devront rendre ces pièces (du dessin et du réglage) sur la plateforme Moodle pour évaluation.

Ceci est d'application pour tous les types de dessins.

## *Dispositifs d'aide à la réussite*

Les difficultés seront progressives.

Les pièces proposées seront toujours très semblables à la pièce exemple.

Les documents repris ici en dessous devraient permettre à l'étudiant en difficulté de trouver suffisamment d'informations pour réaliser ses travaux.

#### *Sources et références*

- Documentation sur le site Autodesk.
- Documentation de GRBL.
- Documentation sur le site InkScape.
- Cours supplémentaires sur le site Autodesk.
- Youtube pour des vidéos explicatives.
- Formation SolidWorks des professeurs. (Même philosophie)

#### *Supports en ligne*

Les supports en ligne et indispensables pour acquérir les compétences requises sont :

- Un document sur les normes de dessin sera déposé sur Moodle.
- Les professeurs réaliseront les pièces exemples en direct avec vidéo projection.
- Documentation sur le site Autodesk.
- Documentation de LightBurn.
- Documentation sur le site InkScape.
- Cours supplémentaires sur le site Autodesk.
- Références Youtube pour des vidéos explicatives.
- Des fiches seront proposées sur chaque méthode utilisée et déposées sur Moodle.

# **4. Modalités d'évaluation**

#### *Principe*

Nous utiliserons l'évaluation continue ! Donc pas d'examen.

Les exercices à rendre sur Moodle seront notés.

Ils devront respecter les dimensions et méthodes demandées.

Les critères de notation seront déposés sur Connected.

Il faudra respecter le délai de dépôt pour valider la note.

Les travaux seront faits principalement en classe, la présence est donc nécessaire pour réussir.

Les exercices et travaux sont individuels.

Une dernière épreuve consistera à dessiner l'environnement matériel du projet de l'AA de µS.

Si le projet de µS n'est pas abouti, ce n'est pas grave, un environnement peut être construit (dessiné) même si la programmation n'est pas finalisée. Un environnement fictif dans lequel on retrouve des éléments de µS peut-être présenté avec accord préalable.

#### *Pondérations*

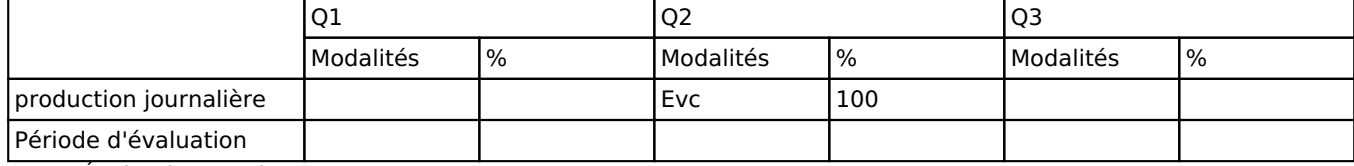

 $Evc = Évaluation$  continue

La pondération de cette activité d'apprentissage au sein de l'UE dont elle fait partie vaut 10

### *Dispositions complémentaires*

En cas de CM, les travaux journaliers pourront êtres rendus avec du retard, mais devront êtres réalisés absolument devant moi. Les énoncés peuvent changer, le transfert de fichier est trop facile.

#### Référence au RGE

En cas de force majeure, une modification éventuelle en cours d'année peut être faite en accord avec le Directeur de département, et notifiée par écrit aux étudiants. (article 66 du règlement général des études 2023-2024).